NOW to use

## Cabri Geometry II

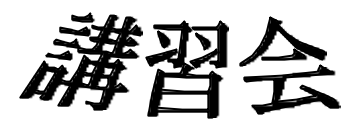

2年 **[ ]**

**(**筑波大学大学院教育研究科**)**

## " Cabri Geometry"

 $($ 

Cabri Geometry

cabri 2000 - Cabri 2000 - England england + england + england + england + england + england + england + england

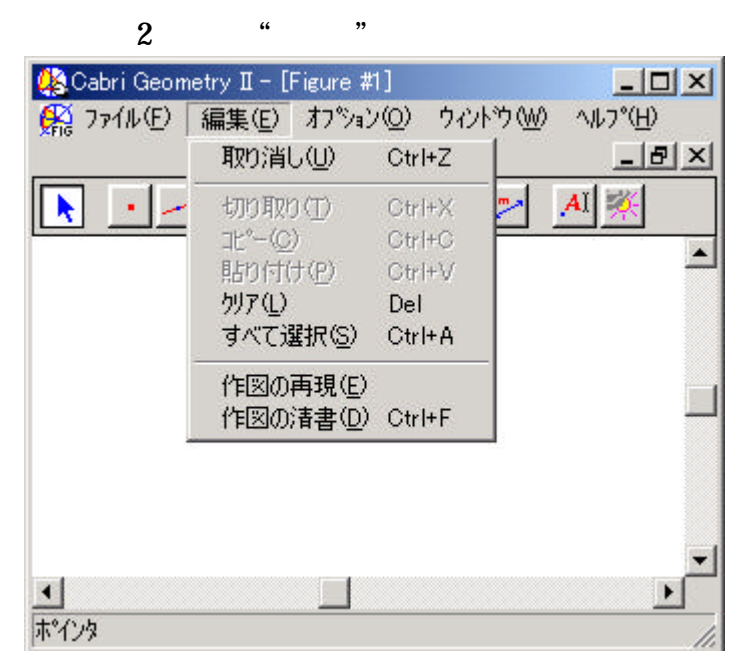

 $\frac{66}{25}$ 

 $\longrightarrow$ 

 $1$   $\cdots$   $\cdots$ 

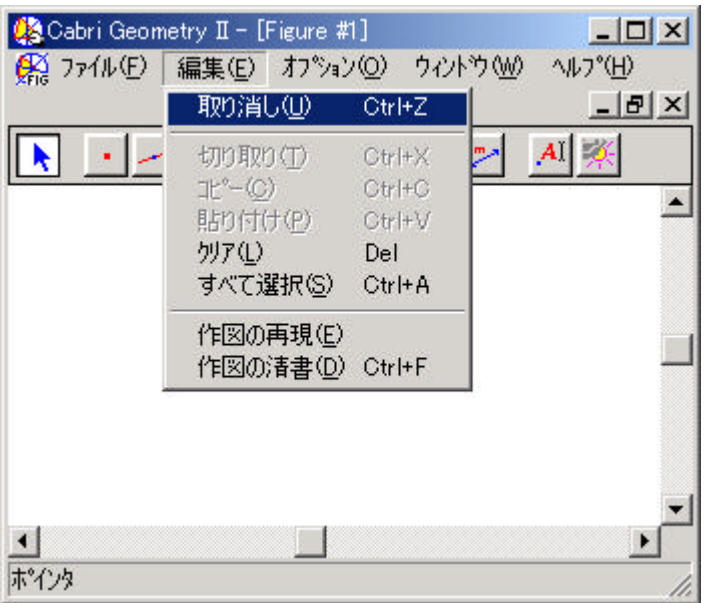

 $1$ 

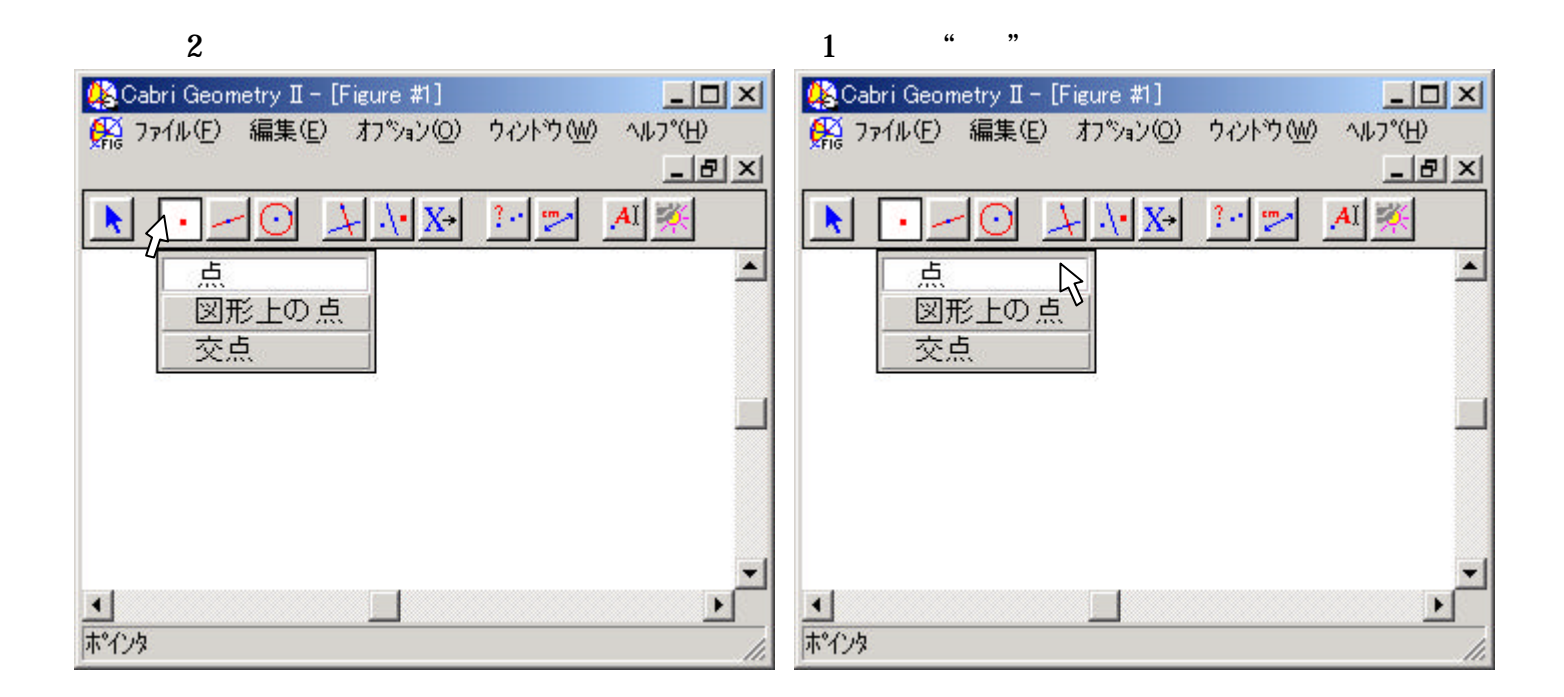

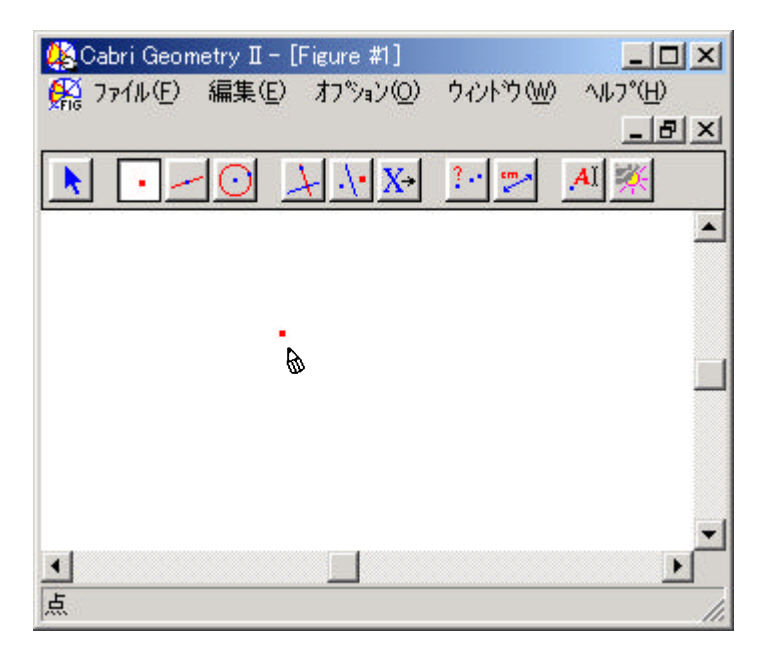

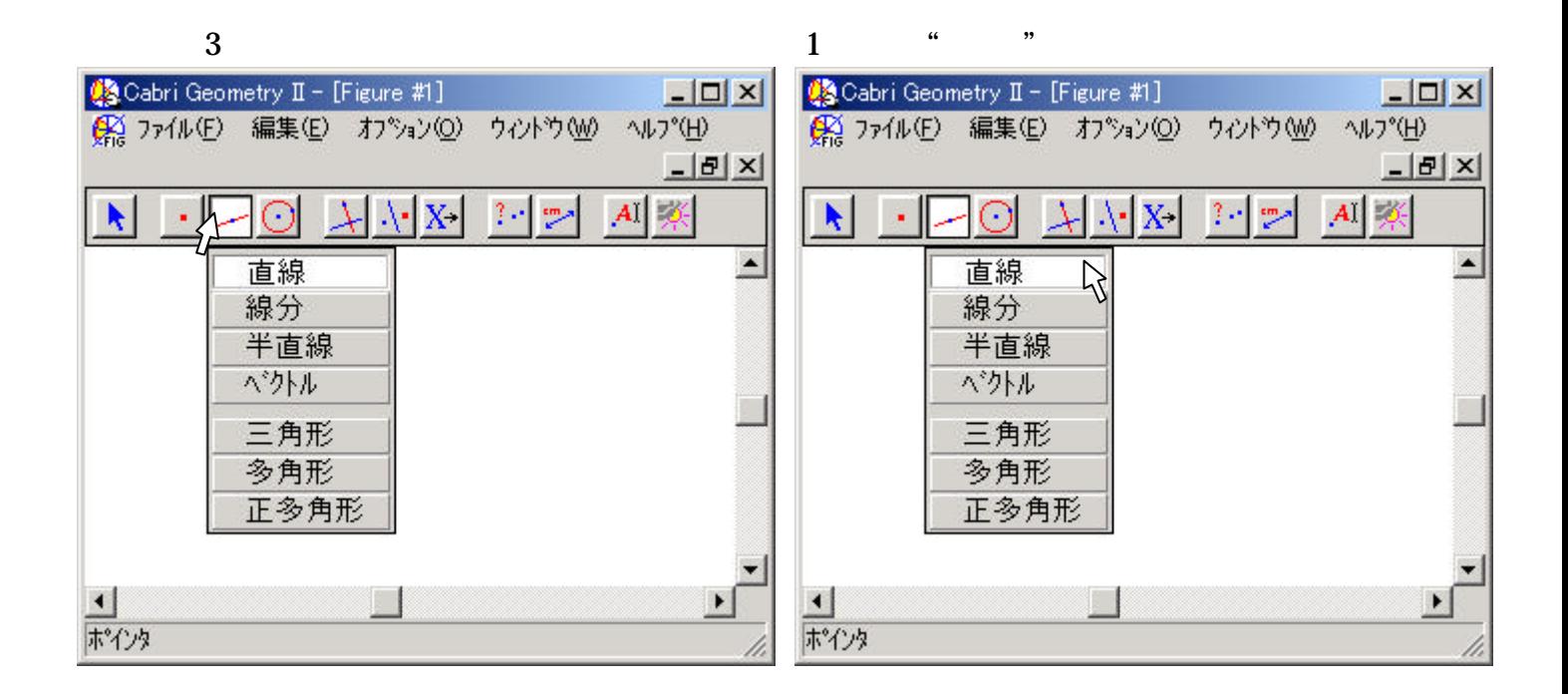

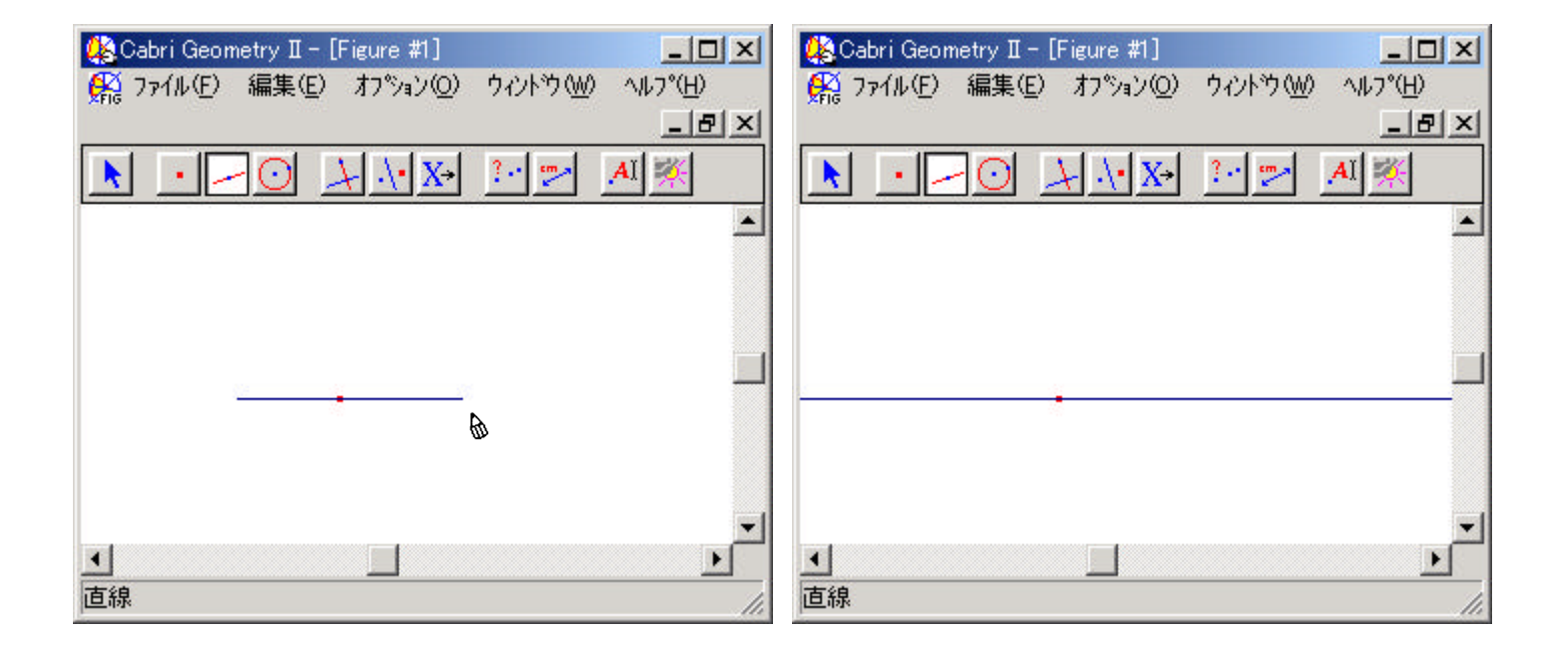

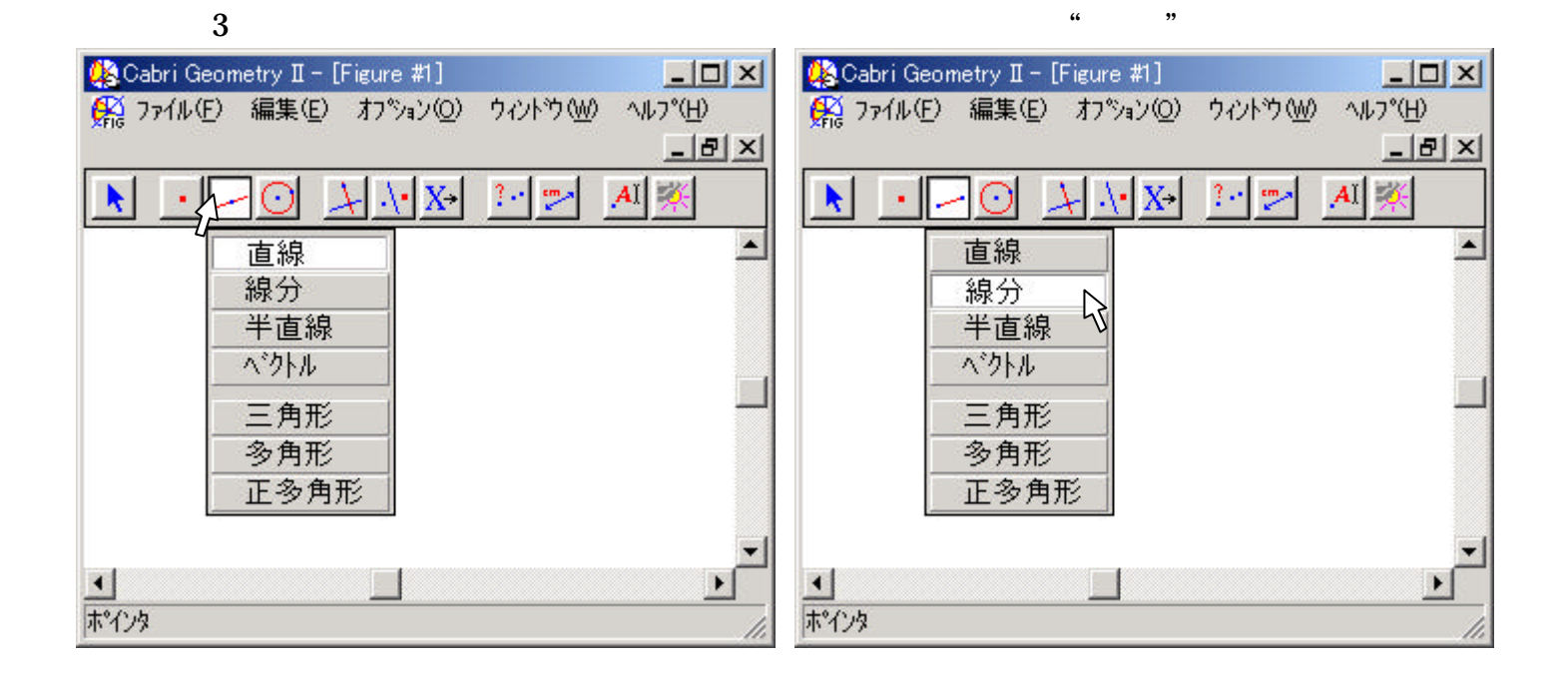

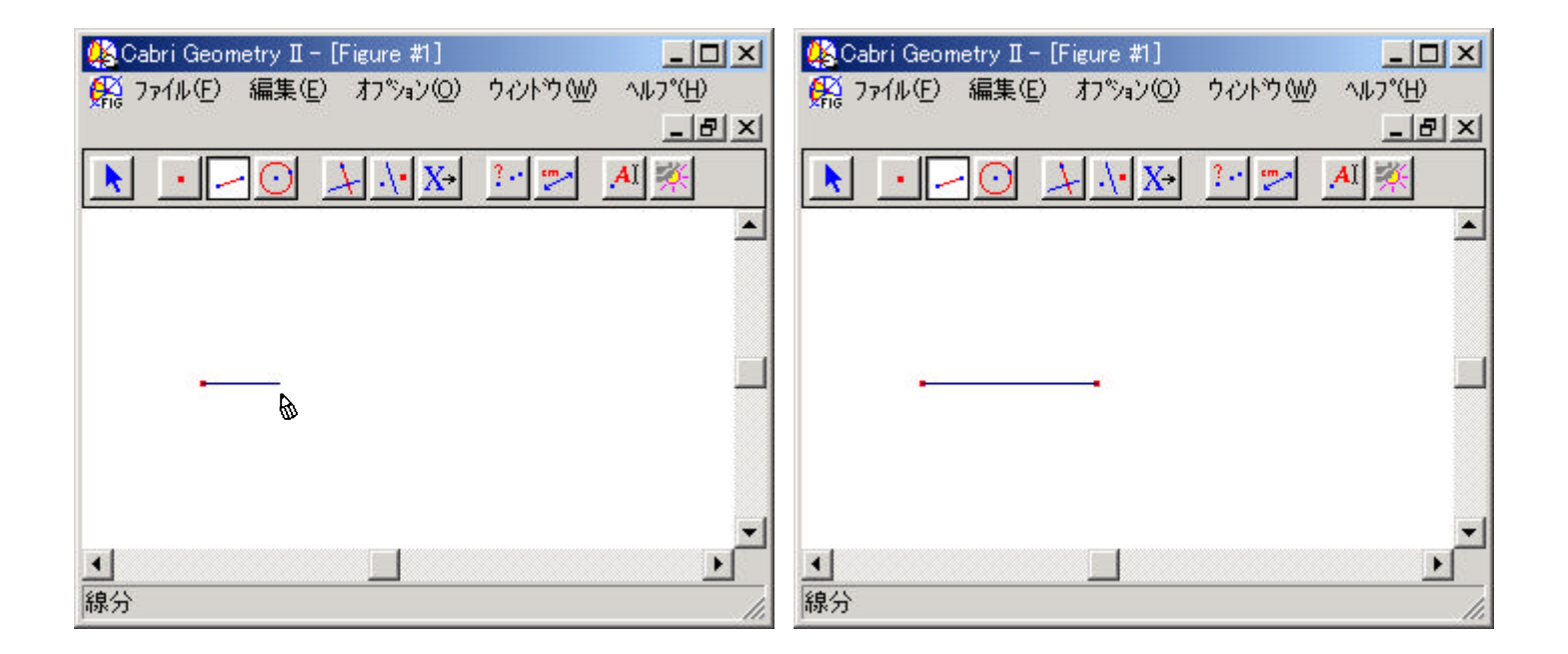

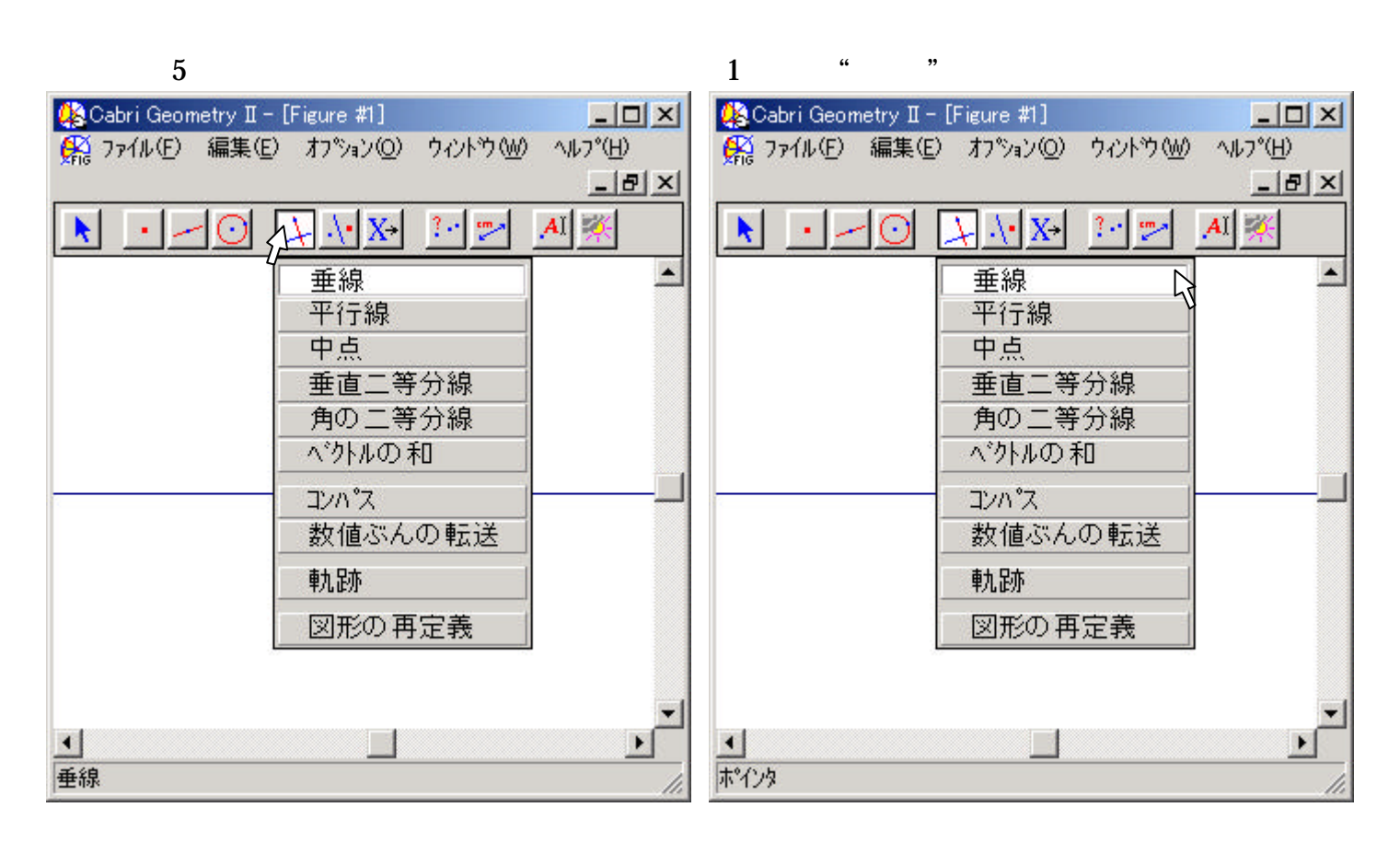

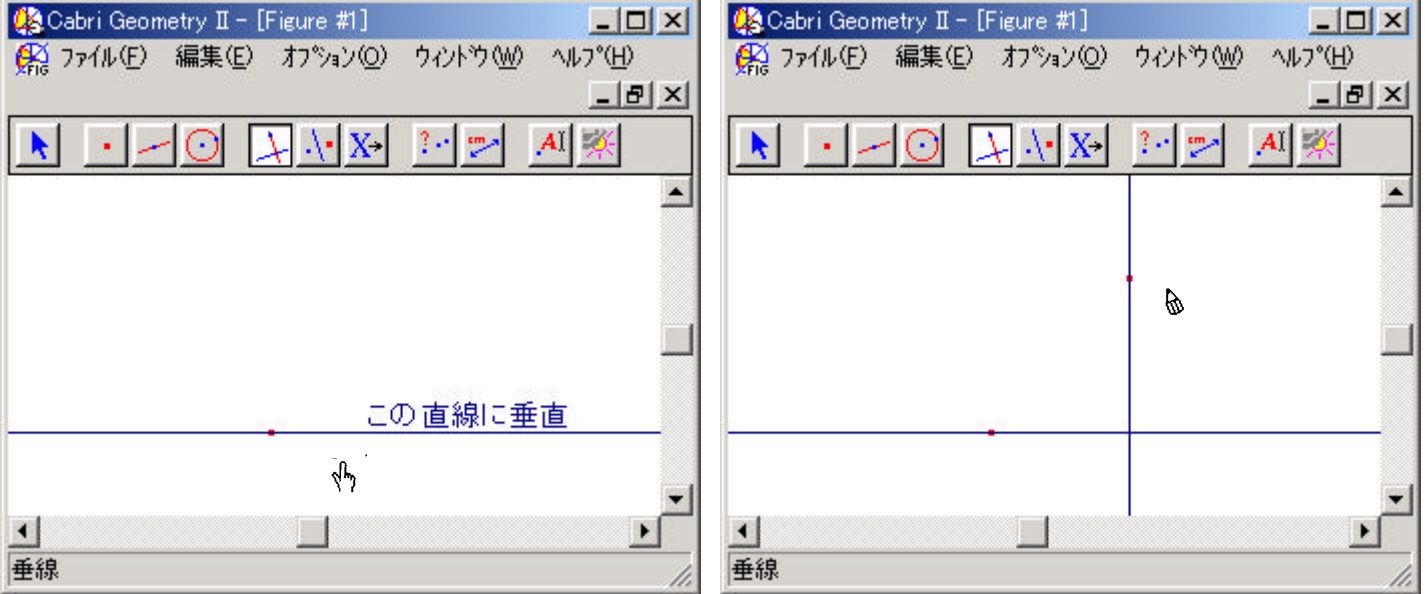

 $($ )

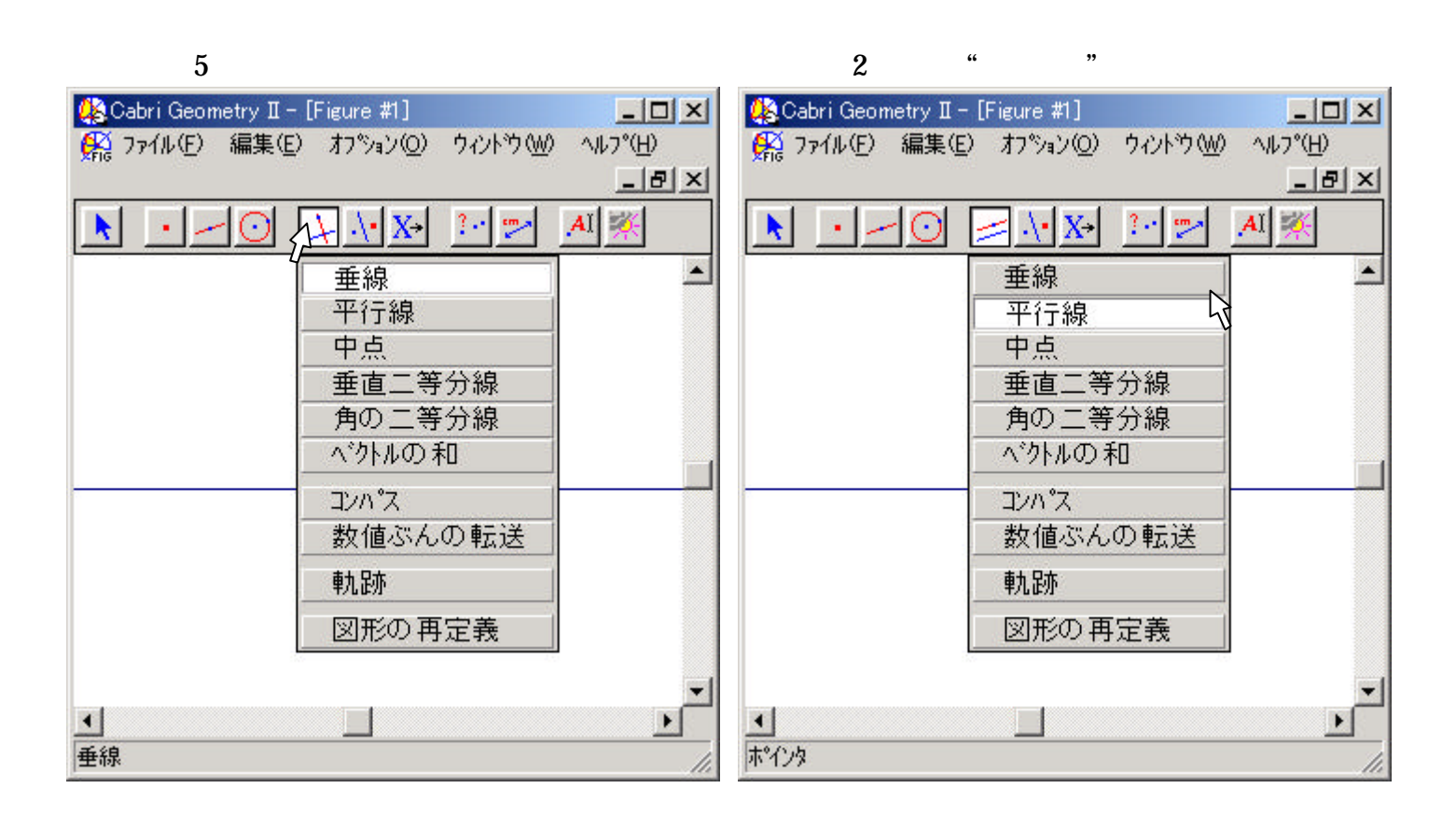

)

 $($ 

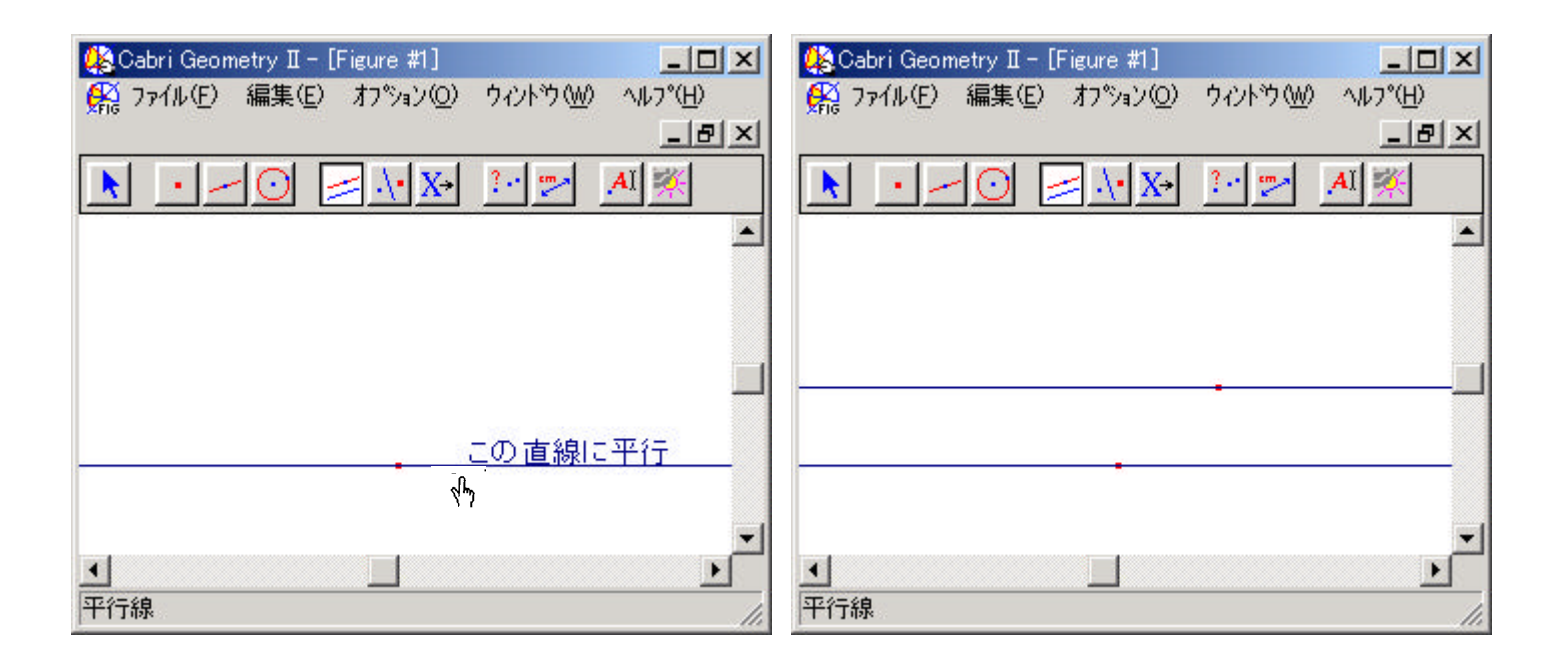

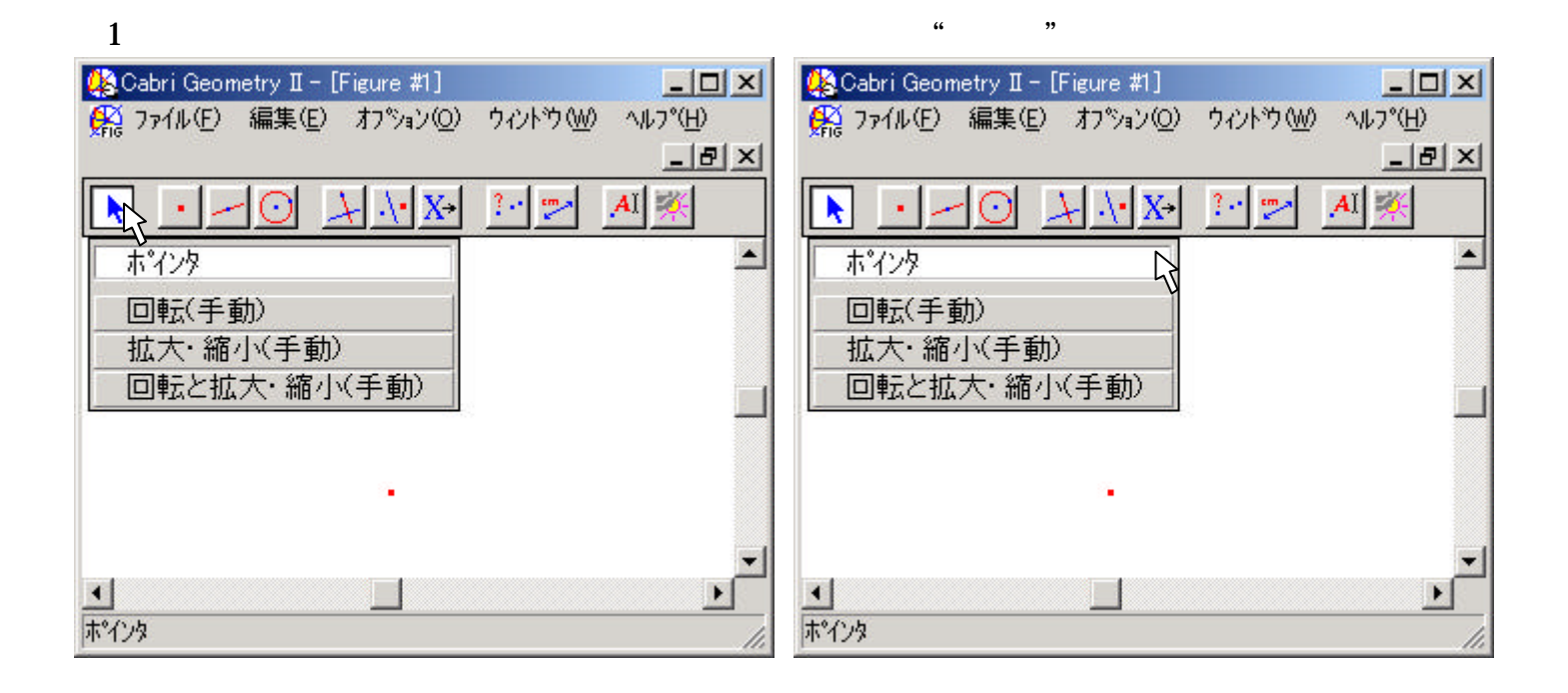

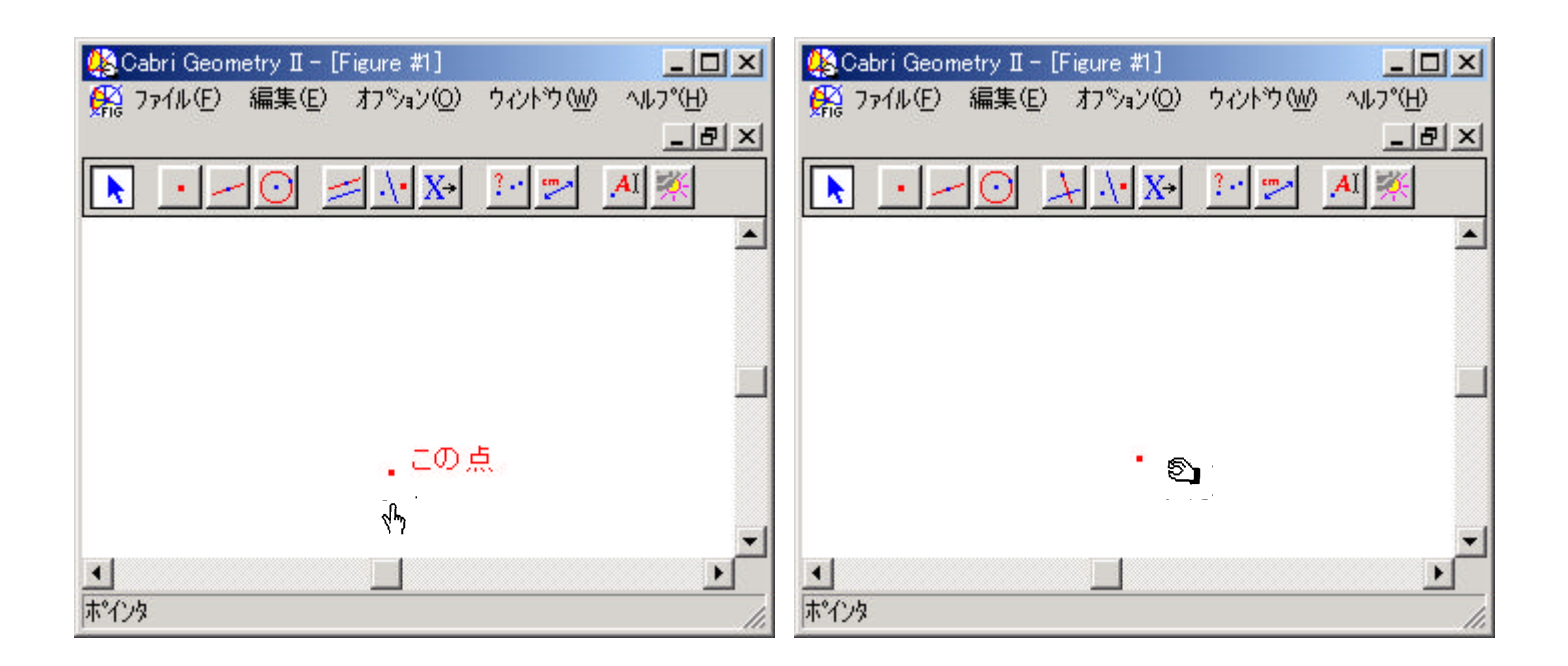

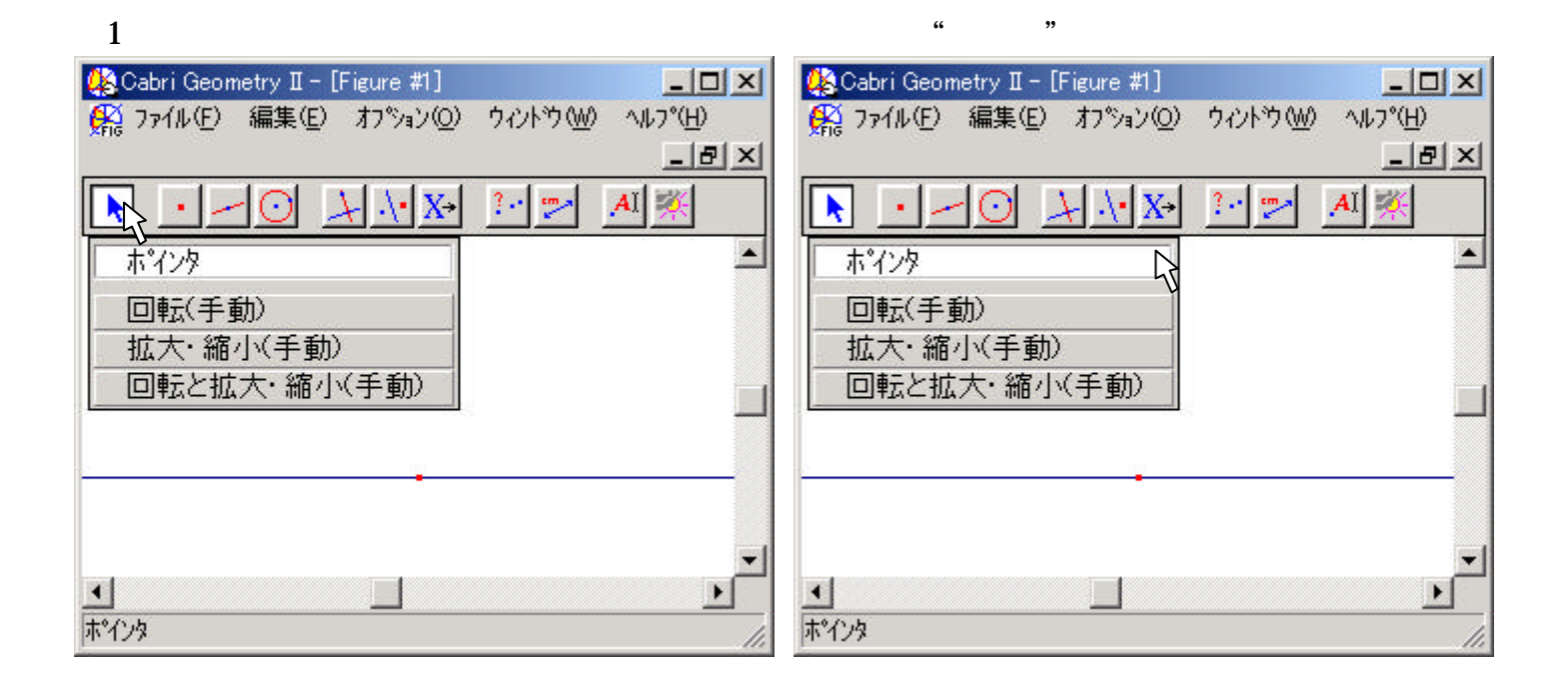

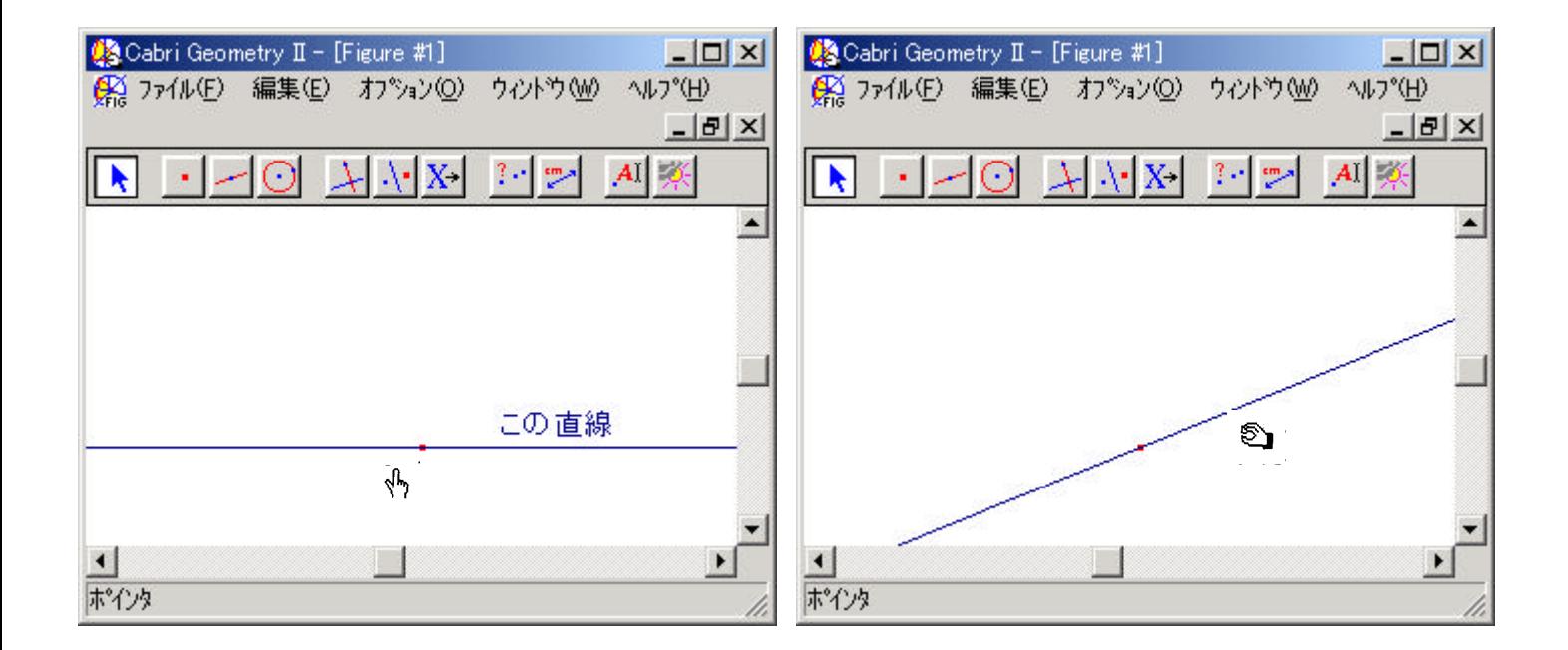

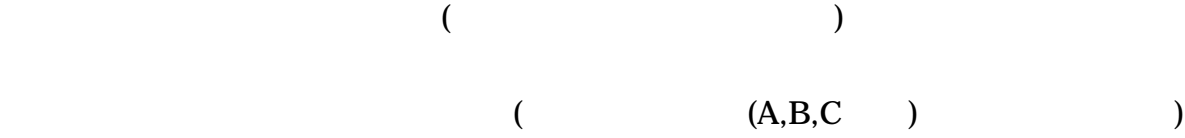

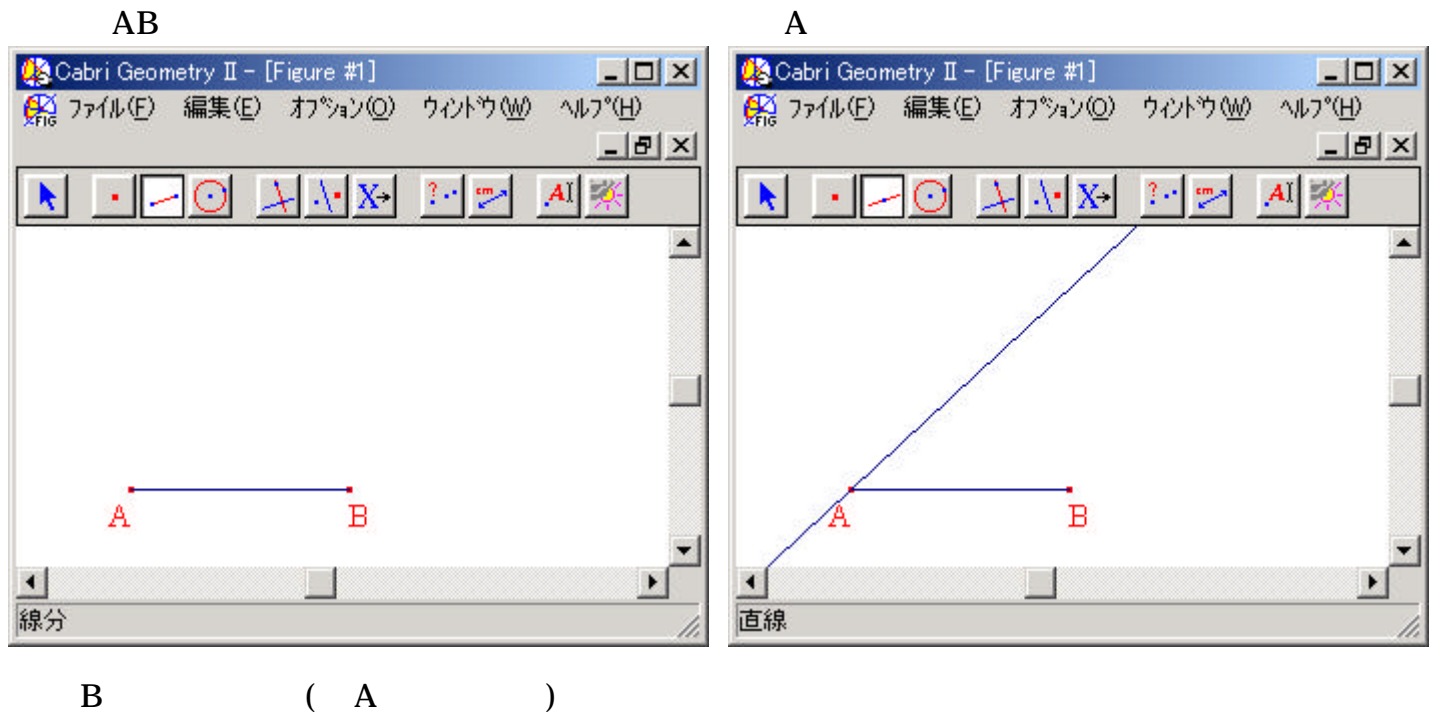

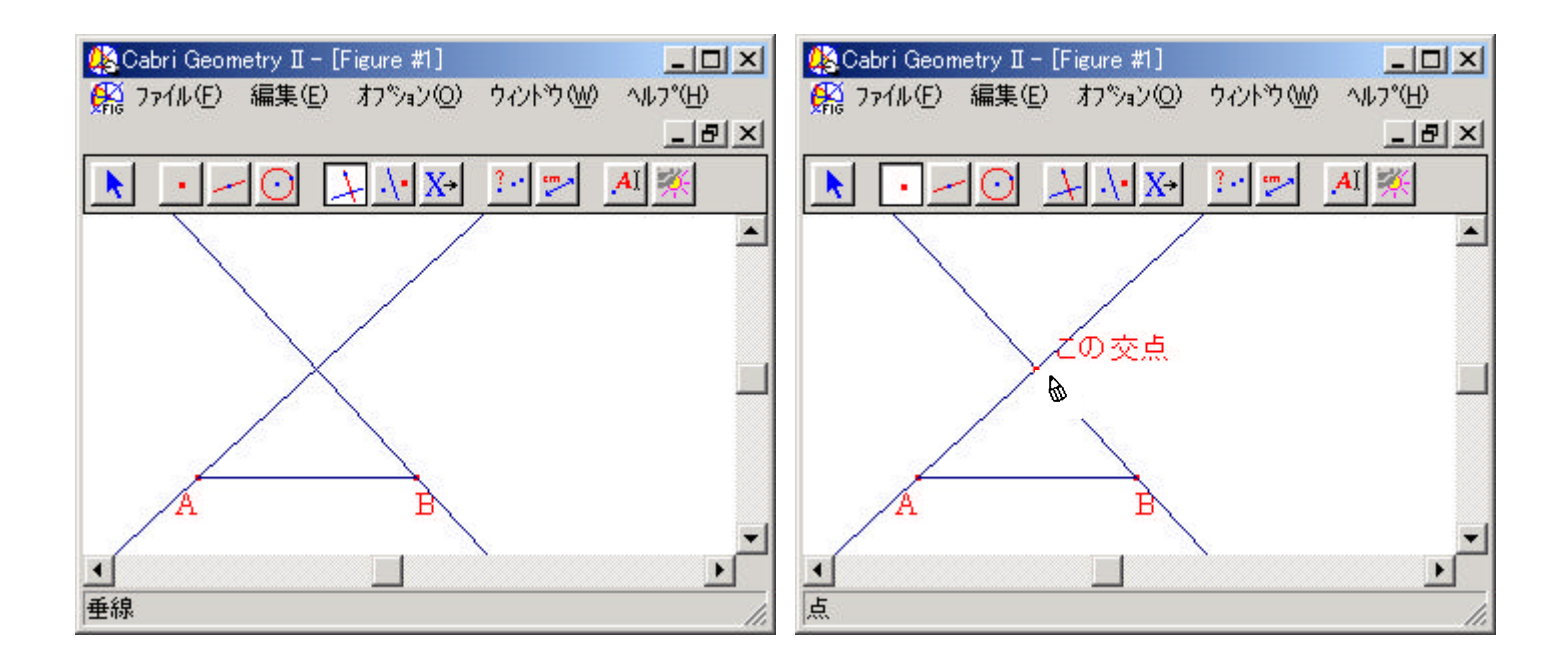

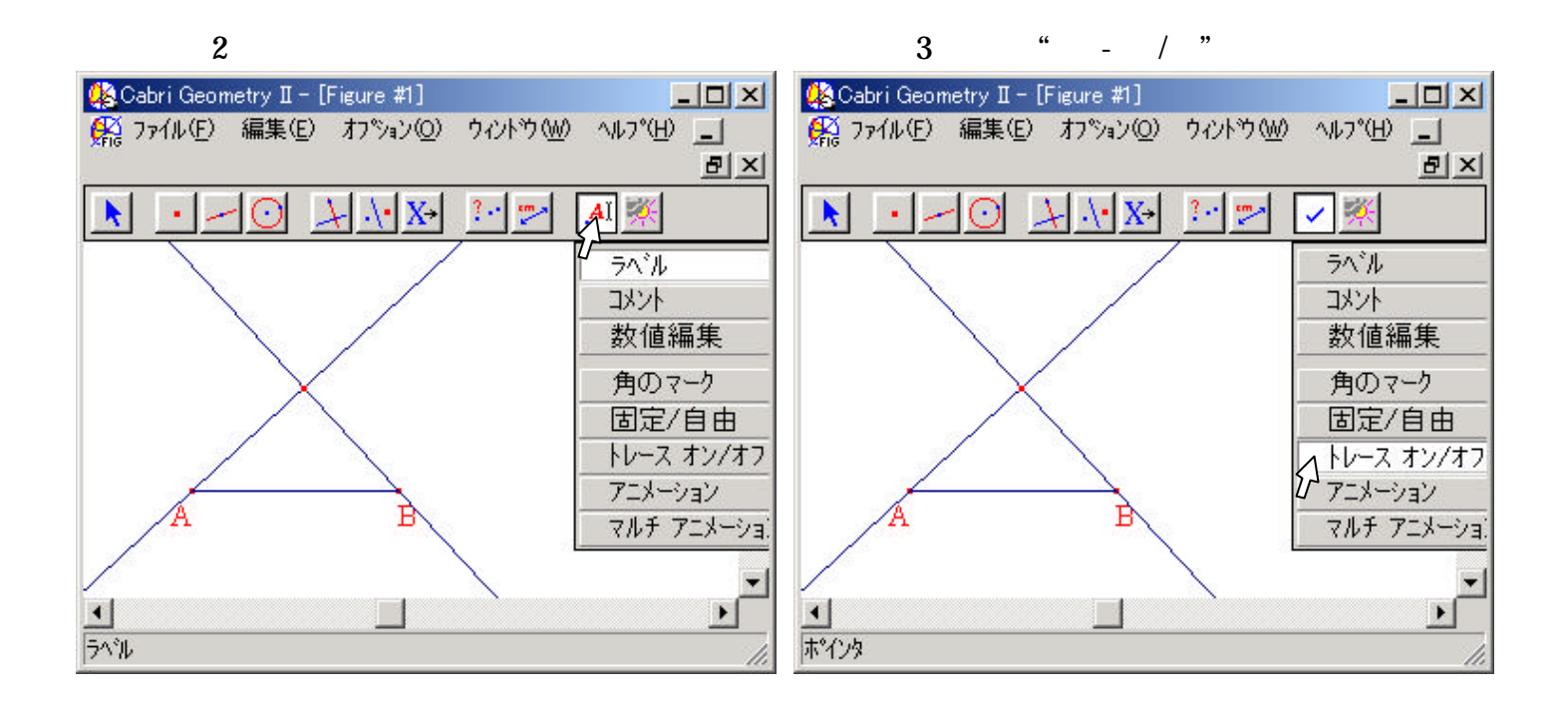

 $\mathbf A$ 

![](_page_11_Figure_2.jpeg)

 $1$   $\cdots$   $\cdots$ 

## $C$ abri

![](_page_12_Figure_1.jpeg)

![](_page_12_Figure_2.jpeg)

![](_page_13_Figure_0.jpeg)

![](_page_13_Picture_1.jpeg)